# **projectsWhereNumberProperty()**

This JQL function returns projects with specific properties containing a **numeric** value.

#### **Syntax**

projectsWhereNumberProperty(propertyName, operator, number) #Output: Text list

## Examples

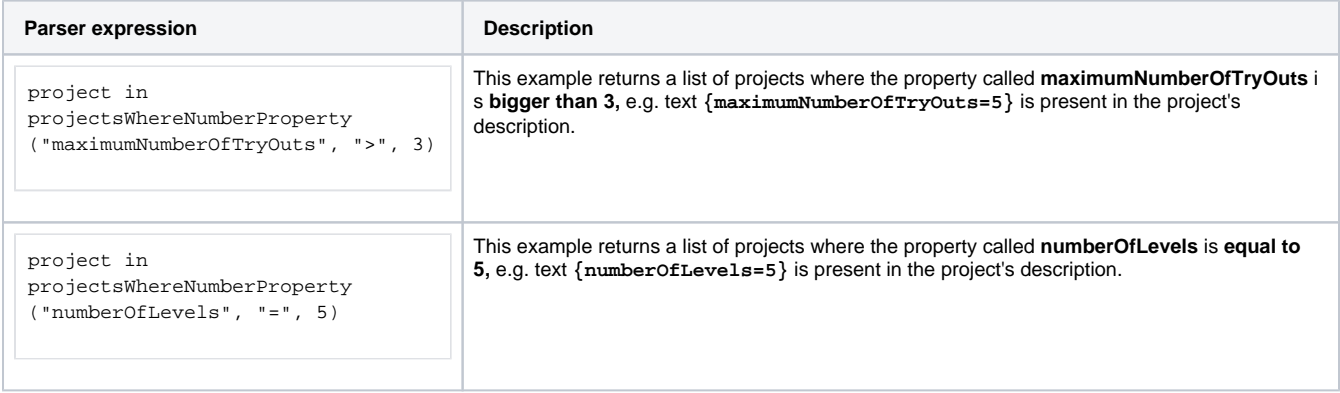

# Additional information

### Parameters used in this function

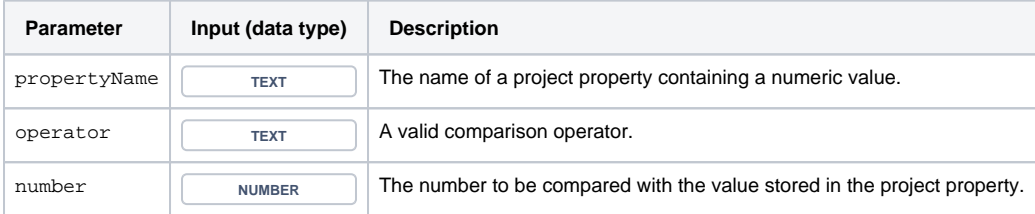

## **Output**

This function returns a **TEXT LIST** 

The result is **not what you expected**? The number of returned issues feels **too low**?

By default, the **maximum number** of issues that will be returned by the JQL subquery, and thus can be processed by the logical expression is **1 000**.

To ensure the performance of your entire Jira instance, we limit the execution of the JQL function in terms of **issue count** and **execution time**. Please refer to your admin if you need to change the [configuration](https://apps.decadis.net/pages/viewpage.action?pageId=51773852).